# **AutoCAD With Product Key**

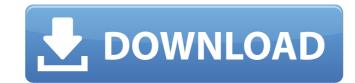

## **AutoCAD Crack + With Serial Key Download For PC**

AutoCAD is available for Windows, macOS, iOS and Android. Overview AutoCAD is the cornerstone of Autodesk's suite of AutoCAD product lines that work together to fulfill the needs of architects, engineers, contractors and manufacturers, as well as building, industrial, and transportation design professionals. It is a multi-platform application that includes features to create 2D and 3D drawings, architectural models, and technical and assembly drawings. AutoCAD also includes 3D modelling and visualization tools, 2D drafting, 2D and 3D graphics, data conversion tools, engineering standards, data management tools and rendering and animation tools. The company also offers maintenance and repair services, a cloud-based product repository, and business and cloud-based AutoCAD training. Main features The program has more than 17,000 commands, tools and features, and is fully customizable through the use of macros, code, extensions and other functions. AutoCAD users are able to share their designs through web and mobile apps. Some of the software's tools include: 2D drafting Paper and text objects Viewports Dynamics (built-in AutoLISP scripting language), which allows for creation of user interfaces Drawing 2D and 3D graphics, line and arc features Shear and compress Trimming and rotating and rotating and rotating Ink art Link points Polylines and polylines Drawing tools Basics The following table shows the basics features of AutoCAD. Budget Software The latest version of AutoCAD includes the following features. Data visualization Data visualization tools let you change and visualize the data displayed in AutoCAD from a technical or business perspective. Presentation tools Presentation tools allow you to create functional presentations of AutoCAD using a wide range of 3D shapes. 2D and 3D drawing As a CAD program, AutoCAD gives you the ability to create 2D and 3D designs that include all the tools necessary to complete a project.

## **AutoCAD Crack + [Latest-2022]**

if there are drawings that have a strong link between them, for example because they are created from the same information, this information is saved so that the drawings can be linked. Linked drawings can be stored together in a single file called a linked drawing or a linked document. This allows a series of drawings to be consolidated into a single file, by bundling them together. There are other types of linked drawings. eDrawings In 2018, AutoCAD released a new type of drawing object, dubbed eDrawings are similar in functionality to Word or PowerPoint files, with only a few differences. They can be exported to PDF, USB, SVG, or other similar file types. They have a edrawings filename extension. AutoCAD software can also create a edrawings file from a resisting file types. They have a edrawing filename extension. AutoCAD software can also create a expenditure of the drawing file types. They have a edrawing file types. They have a edrawings file from existing file types. They have a edrawings file from existing file types. They have a edrawings file types. They have a edrawings file types. They have a edrawings file types. They have a edrawings file types. They have a edrawings file types. They have a edrawings file types. They have a existence a lack of the provided they are the file types. They have a edrawing object. Multicad Sta

#### **AutoCAD Crack + Product Key Download**

Then type the following in the main window "Go to Autodesk Autocad, then you should see a prompt to 'download Free Trial" Once complete, you can now use the keygen from within Autodesk Autocad and you will be free of any issues. The invention relates to a liquid crystal display with a first data conductor, with a second data conductor being spaced apart from the first data conductor, which conductor, which conductor is at a distance from the first data conductor and is in electrical contact with at least one of the conductors. A first and second liquid crystal display are described in an article by J. Van Horssen et al in Philips' Journal of Applied Physics, Vol. 61, p. 2633 (1987). This article describes a liquid crystal display with a first conductor (a counter electrode) and a second conductor (a counter electrode) spaced apart from the first conductor. The second conductor is connected by a second contact to an additional conductor which is provided to permit an electrical connection between the first and second conductors. In this manner, a liquid crystal conductor which is at a distance from the first and second conductor. The additional conductor is connected to the first conductor via a connector. Such liquid crystal displays are referred to as flat panel displays in the field of flat screen computer technology. In this manner, a continuous electrical connection is established between two conductors. Such liquid crystal displays are used for applications such as, for example, liquid crystal TV's. In order to construct a liquid crystal display, the first data conductor, which is used for a counter electrode, and the second data conductor, which is used as a common electrode, are first applied to the inside of a glass plate of the liquid crystal display. After the application of the first and second conductor to the inside of the glass plate, the resulting structure is sealed. Subsequently, liquid crystal is introduced into the glass plate, the resulting crystal displays of the display is unusable.

## What's New In AutoCAD?

Save the drawing as an AutoCAD XMP file or send it to a remote server. Do so in a single click. Export AutoCAD drawings to XMP, an XML-based format that makes it easy to share, transfer, and exchange information. Use the new File > Export XMP command to generate a new XMP file. Save as ZIP/RAR to share with other users: Save as a ZIP or RAR file and send it to other users. A ZIP or RAR file is a Windows file that allows you to create multiple files from a single ZIP or RAR file. You can use it to keep a set of related files in a single archive. (video: 1:05 min.) Use the new File > Export ZIP/RAR command to generate a new ZIP or RAR file. Add custom text to existing drawings: Use the "Text on" command to add custom text to AutoCAD drawings. This can be a more efficient way to add text to AutoCAD drawings. Text is applied in a standard glyph. Use the "Text on..." command with options to add text. Add text to existing drawings: Shared layers are now available in the Drawing menu. When you can work with that layer and all shared layers on the drawing from the template. (video: 3:12 min.) By default, shared layers are reated on the base drawing only. To add shared layers to a drawing, use the "Create Shared Layers" command from the Drawing menu. When you're in a drawing and you create a shared layer. Work with shared layers: When you create or edit shared layers, you can do so from the Drawing menu. (video: 2:01 min.) You can select any shared layers and turn them on or off. When you turn a layer on, any element that is linked to the layer appears on the same layer. When you turn a layer off, the linked elements appear on their individual layer. Use shared layers in different drawings

## **System Requirements For AutoCAD:**

Please have the game installed on a PC (Windows 7/Vista/XP) Please have the game installed on a Mac (OS X 10.7 and above) PC Settings: To play using the mouse, simply click to place the buildings where you like them (you do not have to click them individually if you don't want to). To rotate buildings, click and drag to rotate them. To move buildings, click to place them. Mac Settings: To play using the mouse, simply

## Related links:

https://centralpurchasing.online/autocad-crack-win-mac-2022/

https://localdealmonster.com/wp-content/uploads/2022/07/AutoCAD-43.pdf http://campustoast.com/wp-content/uploads/2022/07/joneeld.pdf

https://acsa2009.org/advert/autocad-20-1-download-2022/

https://coolbreezebeverages.com/autocad-24-2-crack-pc-windows/

https://woodplatform.com/wp-content/uploads/2022/07/AutoCAD\_Crack\_License\_Key\_WinMac\_2022\_New.pdf https://sc-designgroup.com/wp-content/uploads/2022/07/AutoCAD-97.pdf

https://www.travelrr.com/autocad-crack-download-pc-windows-updated-2022/https://brandyallen.com/2022/07/24/autocad-crack-free-7/http://coopdespensasolidaria.com/?p=22119

https://www.neoneslowcost.com/wp-content/uploads/2022/07/slovgra.pdf https://believewedding.com/2022/07/24/autocad-21-0-activation-code-with-keygen-march-2022/

http://tlcme.org/2022/07/24/autocad-2021-24-0-crack-serial-key-free-download-pc-windows/http://www.prokaivos.fi/wp-content/uploads/AutoCAD-101.pdf
https://zum-token.com/wp-content/uploads/2022/07/AutoCAD\_Crack\_Free\_Download\_2022.pdf

http://www.vxc.pl/?p=62264

http://www.b3llaphotographyblog.com/autocad-23-0-crack-free-download-3264bit/

https://navbizservices.com/wp-content/uploads/2022/07/AutoCAD\_Torrent\_Activation\_Code\_Free\_For\_PC\_Latest\_2022.pdf

https://educationnews.co.ke/advert/autocad-22-0-crack-free-for-pc-2022-new/

https://wocess.com/wp-content/uploads/2022/07/umaycan.pdf